# **SAMPLE QUESTION PAPER**

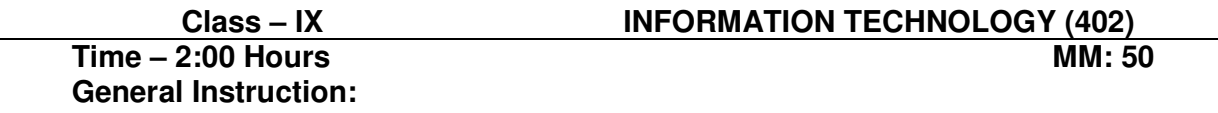

- 1. This question paper consists of two parts viz. Part A: Employability Skills and Part B: Subject Skills.
- **2. Part A: Employability Skills (10 Marks)** 
	- i. Answer any 4 questions out of the given 6 questions of 1 mark each.
	- ii. Answer any 3 questions out of the given 5 questions of 2 marks each.

#### **3. Part B: Subject Skills (40 Marks)**

- i. Answer any 10 questions out of the given 12 questions of 1 mark each.
- ii. Answer any 4 questions from the given 6 questions of 2 marks each.
- iii. Answer any 4 questions from the given 6 questions of 3 marks each.
- iv. Answer any 2 questions from the given 4 questions of 5 marks each.
- 4. This question paper contains 39 questions out of which 27 questions are to be answered.
- 5. All questions of a particular part/section must be attempted in the correct order.

## **Part A: Employability Skills**

#### **Answer any 4 questions out of the given 6 questions of 1 mark each.**

- **1.** \_\_\_\_\_\_\_\_\_\_\_\_\_\_\_ is to like and respect ourselves and have a belief in our **(1)** abilities and strength. **2.** \_\_\_\_\_\_\_\_\_\_\_\_\_\_\_ is the crucial component of emotional intelligence. **(1) 3.** \_\_\_\_\_\_\_\_\_\_\_\_\_\_\_ helps us strengthen and tone our body. **(1) 4.** \_\_\_\_\_\_\_\_\_\_\_ responds to web related request. **(1)**
- **5.** \_\_\_\_\_\_\_\_\_\_\_\_ Command is used to remove directory. **(1)**
- **6. Command is used to remove files. (1)**

### **Answer any 3 questions out of the given 5 questions of 2 marks each.**

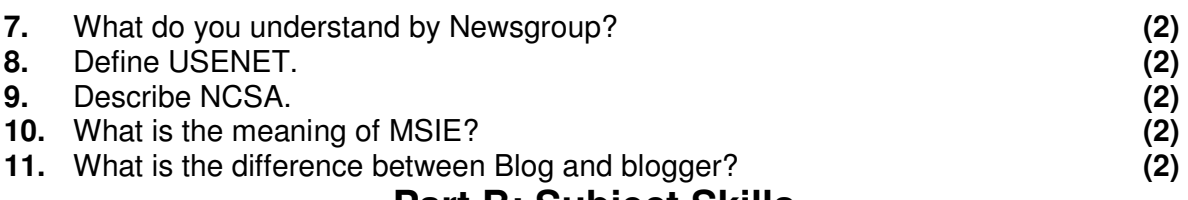

## **Part B: Subject Skills**

### **Answer any 10 questions out of the given 12 questions of 1 mark each.**

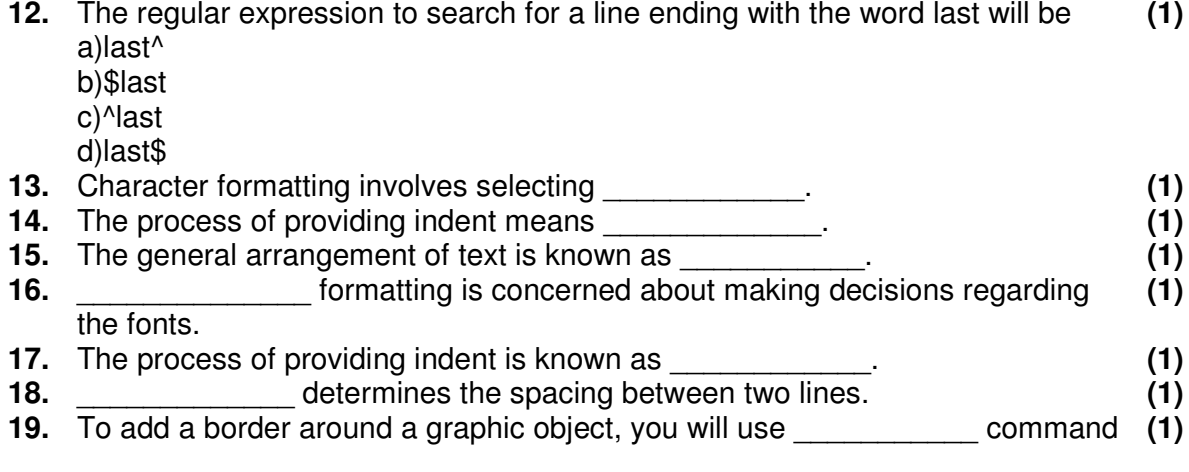

of format menu.

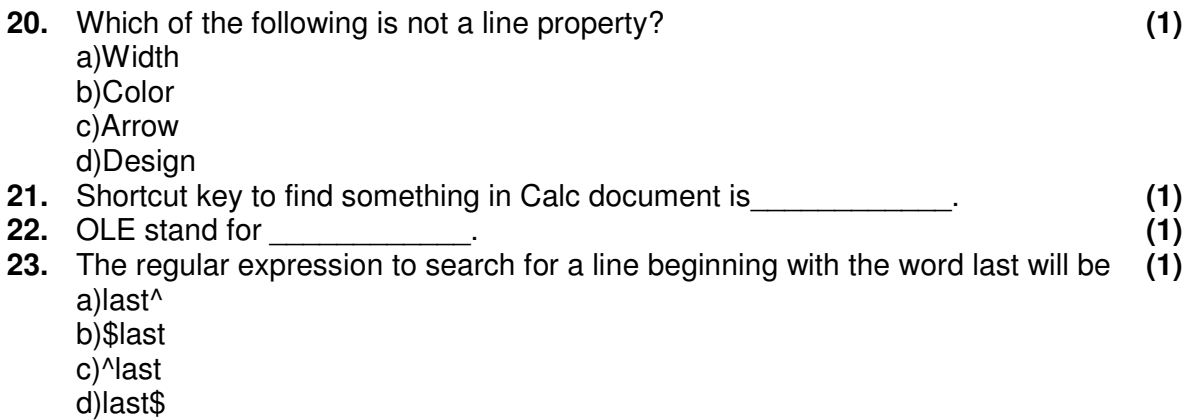

## **Answer any 4 questions from the given 6 questions of 2 marks each**

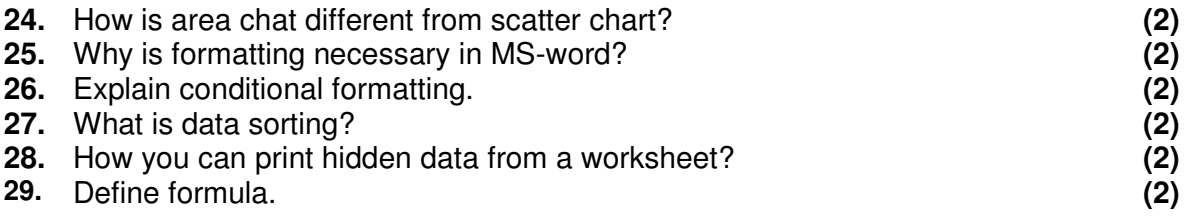

## **Answer any 4 questions from the given 6 questions of 3 marks each.**

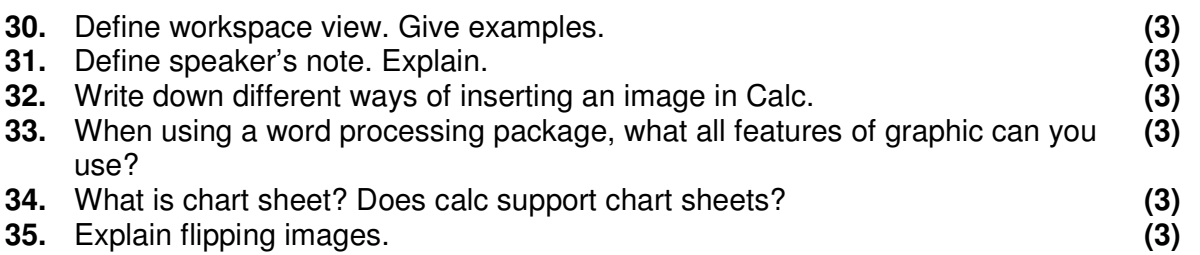

## **Answer any 2 questions from the given 4 questions of 5 marks each.**

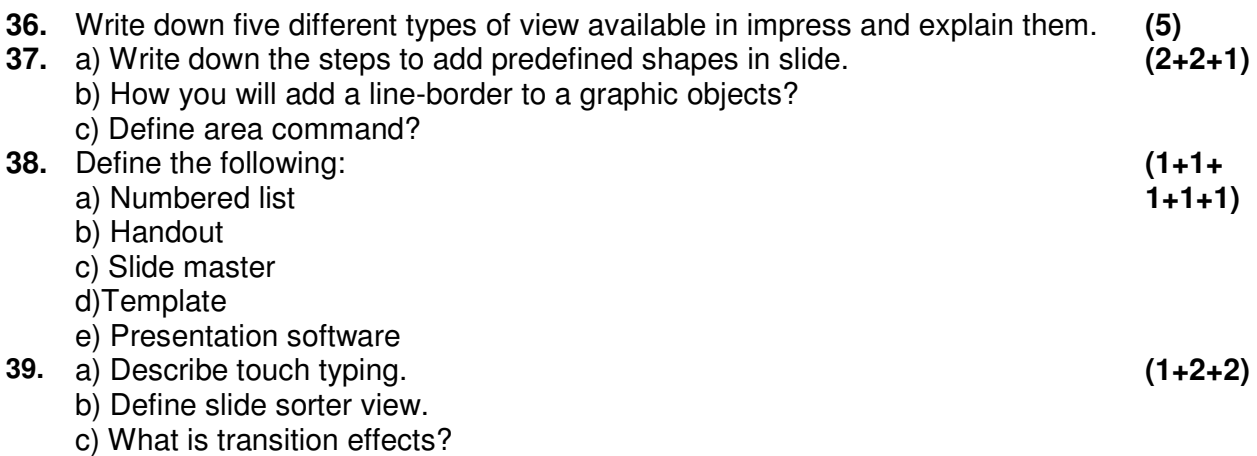